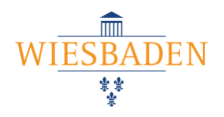

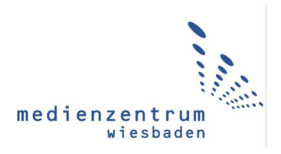

# **MERKBLATT Datenschutz bei der Nutzung von iCloud und Nextcloud**

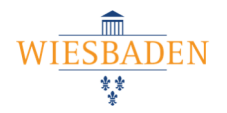

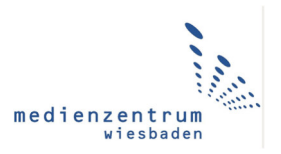

## **1. Worum geht es?**

Dieses Merkblatt soll über die datenschutzrechtlichen Aspekte der Nutzung von iCloud auf dienstlichen Leihgeräten der Lehrkräfte (iPads) aufklären und informieren.

Lehrer-iPads an Wiesbadener Schulen sind in das zentrale Gerätemanagement des Medienzentrums eingebunden. Das Medienzentrum verwaltet die Geräte im Auftrag des Schulträgers nach professionellen Grundsätzen mit IT-Fachkräften. Die Geräte sind so konfiguriert, dass Lehrkräfte diese wahlweise mit und ohne iCloud-Funktionen nutzen können. Dieses Merkblatt ist für alle Lehrkräfte gedacht, die eine "eigene private Apple ID" auf dem iPad nutzen wollen und die damit iCloud-Funktionen zur Verfügung haben. Apple ID nennt man ein Benutzerkonto bei Apple, welches man benötigt, um Apple-Geräte nutzen zu können sowie um Apps und Abos kaufen und installieren zu können. Alle Lehrkräfte, die keine eigene Apple ID auf dem iPad verwenden, betrifft das Merkblatt nicht.

Ferner geht es um personenbezogene Daten. Dies sind alle Informationen wie Kontakt-, Gesundheitsoder Leistungsdaten, die sich auf eine menschliche Person beziehen oder die einer Person zugeordnet werden können. Typische-Beispiele aus dem Schulalltag sind Noten, Aufzeichnungen über Fehlzeiten und Kontaktdaten von Schülerinnen und Schülern sowie Lehrkräften. Auch Daten zu Lernfortschritten oder Fotos von Personen zählen dazu. In diesem Merkblatt geht es nur um diese Daten, nicht um ihre sonstigen Arbeitsmaterialien, Schulbücher etc., die Sie ggf. auf dem iPad erstellen, bearbeiten und speichern.

## **2. In welchem Formen kann iCloud-Nutzung auf iPads auftreten?**

Beachten Sie, dass die iCloud-Nutzung auf verschiedenen Wegen möglich ist, z.B.:

- im Rahmen eines Geräte-Backups. Hier können Sie in den Einstellungen von iOS und iPadOS festlegen, welche Daten bzw. welche Apps in das iCloud-Backup eingeschlossenen werden sollen und welche nicht.
- Backup und Synchronisierungsfunktionen von Dritt-Apps, die nicht von Apple stammen, z.B. GoodNotes. Hier wird in der jeweiligen App selbst festgelegt, ob und inwieweit die iCloud genutzt werden soll.
- $\triangleright$  Bei der Nutzung der iCloud als Dateiablage ("iCloudDrive"), auf die dann auch von anderen Geräten aus oder ggf. über das Internet zugegriffen werden kann.
- Für Teilen-Funktionen zum kollaborativen Arbeiten an Dokumenten / Inhalten wird je nach App ggf. auch die iCloud als technische Grundlage genutzt, d.h. die zu teilenden Inhalte werden zu diesem Zweck dauerhaft oder temporär in die iCloud geladen.

All diese Funktionen stehen Ihnen nur zur Verfügung, wenn Sie eine Apple ID verwenden. Wie oben genannt, können Lehrkräfte dann selbst datensparsame Einstellungen des iPads vornehmen und in den Apps festlegen, welche Funktionen genutzt werden und welche nicht.

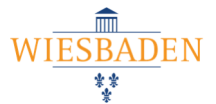

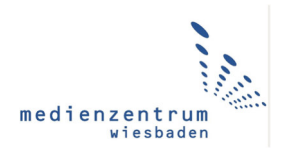

## **3. Empfehlung zur iCloud und Datenschutz / DSGVO**

**Allen Lehrkräften wird zunächst angeraten, auf die Nutzung von iCloud-Funktionen mit Hilfe eigener Apple IDs zu verzichten. Nutzen Sie das iPad so, wie es im Auslieferungszustand konfiguriert ist - ohne Apple ID** – dann sind sie datenschutzrechtlich auf jeden Fall auf der sicheren Seite und müssen sich keine weiteren Gedanken um datenschutzkonforme iCloud-Nutzung machen.

*Die weiteren Überlegungen und Informationen sind für alle diejenigen Lehrkräfte gedacht, die dennoch iCloud-Funktionen nutzen möchten:* 

Der Schulträger Wiesbaden sowie das Medienzentrum halten eine datenschutzkonforme Verwendung der iCloud unter bestimmten Bedingungen für möglich. Daher wurde diese Funktionalität auf den iPads nicht gesperrt, schließlich bietet sie praktische, attraktive und nützliche Anwendungsmöglichkeiten. Jedoch müssen Lehrkräfte dafür informiert werden und verantwortungsbewusst handeln und ihre Arbeit am iPad entsprechend organisieren. Insbesondere ist ggfs. die Vornahme bestimmter Einstellungen nötig. Sofern Sie sich damit nicht auskennen oder sich damit nicht befassen wollen, sollten Sie auf die Nutzung privater Apple IDs verzichten.

## **4. Worin besteht das Problem?**

Die iCloud verarbeitet und speichert verschiedene Daten, wenn Sie sie nutzen, s.o. Dies geschieht in Apples Rechenzentren, die an den verschiedensten Standorten der Welt liegen können. Zwar werden die Daten verschlüsselt dorthin übertragen und auch so gespeichert, jedoch besitzt Apple selbst bzw. seine Support-Mitarbeitenden ebenso wie Sie als Nutzerinnen und Nutzer einen Schlüssel. Zwar gibt es zurzeit ein gültiges Datenschutzabkommen zwischen USA und EU, jedoch ist eine gerichtliche Auseinandersetzung darüber sehr deutlich absehbar und solange sollten Lehrkräfte behutsam mit dem Thema umgehen.

#### **5. konkrete Handlungsempfehlungen**

Wir haben 4 Empfehlungen für Sie, die sich teilweise überschneiden, somit teilweise alternativ zueinander sind:

- a) **Verzicht auf Speicherung personenbezogener Daten in der iCloud:** Speichern Sie nur solche Daten in der iCloud, die keine Personenbezug enthalten, z.B. Ihr Unterrichtsmaterial. Wählen Sie einen anderen Speicherort für personenbezogene Daten. Das gilt ebenso für das Gerätebackup und App-Backups.
- b) Aktivieren Sie den "Erweiterten Datenschutz" in den Einstellungen Ihres iPads. So nennt Apple die seit 2023 verfügbare Ende-zu-Ende-Verschlüsselung der iCloud. Das bedeutet, dass abweichend zur Erläuterung in Abschnitt 4 nur noch der Anwender den Schlüssel hat. Apple hat KEINEN Schlüssel mehr für Ihre Daten in der iCloud. Standardmäßig ist diese Option aber nicht aktiv, Sie müssen sie selbst aktivieren. Während des Aktivierungsprozesses werden sie von Ihrem iPad mit weiteren Infos zu diesem Schritt und seinen Auswirkungen versorgt. Zusätzlich wird allen Lehrkräften dieser Support-Artikel von Apple zum Thema Datensicherheit und Verschlüsselung in der iCloud zur Lektüre empfohlen (Auch als QR-Code unten abgebildet).

Die Aktivierung des "Erweiterten Datenschutzes" hat zur Folge, dass Apple die Daten nicht wiederherstellen kann, wenn Sie den Schlüssel (= das Passwort) vergessen. Das bedeutet,

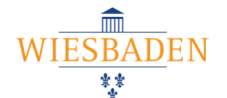

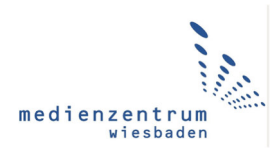

dass Sie allein verantwortlich für den Schlüssel und die Sicherung der Daten sind. Sie sollten vorstehende Ausführungen aber nicht zum Anlass nehmen, auf den Erweiterten Datenschutz zu verzichten. Insbesondere, wenn Sie von Empfehlung a) abweichen, ist der Erweiterte Datenschutz unumgänglich!

- c) Sollten Sie andere Apple Geräte in privatem Gebrauch haben**, verwenden Sie verschiedene Apple IDs** um eine Trennung dienstlicher und privater Daten zu gewährleisten.
- d) **Nutzen Sie die Nextcloud,** welche allen Schulen vom Medienzentrum im Auftrag des Schulträgers als Dateispeicher angeboten wird. Die Nextcloud ist auch als App auf dem iPad und allen anderen gängigen Betriebssystemen verfügbar und kann auch in die "Dateien"-App des iPads eingebunden werden. Damit stellt sie eine vergleichbare Alternative zu iCloudDrive als Datenspeicher dar, sei es zur Speicherung all Ihrer Materialien, sei es nur zur Speicherung von Dateien mit personenbezogenen Daten darin.

**Hinweis:** Im Prinzip gelten diese Empfehlungen genauso, wenn Sie ein eigenes Apple-Endgerät für Ihre Arbeit verwenden. Dies ist Lehrkräften gemäß Schuldatenschutzverordnung weiterhin erlaubt, aber auch hier haben Lehrkräfte auf datenkonformes Arbeiten zu achten.

**Eine letzte Empfehlung richtet sich an Schulleitungen:** Wir empfehlen das Thema kollegiumsintern zu diskutieren und gemeinsame Handlungsstandards festzulegen. Bei Bedarf stehen Ihnen Fortbildungsangebote mit verschiedenen Schwerpunkten, z.B. eher rechtliche oder eher technische zur Verfügung, die das Medienzentrum und der Wochenplan Fortbildungen der Lehrkräfteakademie anbieten. Datensicherheit und Verschlüsselung in der

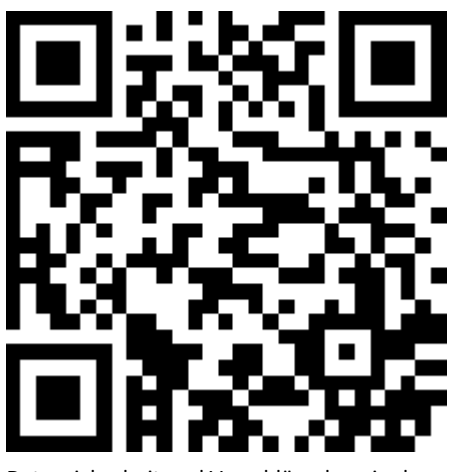

iCloud